# Work Analysis: Digital Learning Instructor

Prepared by Leon Lei (Ph.D., SFHEA, SMIEEE) Date: 7 October 2021 Version: 0.1

### Job Level

#### Job Title

#### **University-based Digital Learning Instructor**

#### Job Description

The instructor develops a portfolio of digital pedagogical resources. The instructor is part of a team of instructional designers, educators, teachers, digital learning consultants and multimedia experts to support the University's curriculum. The instructor uses a variety of e-learning tools and coordinates the completion of resource development, according to various teaching and learning contexts, for eventually ensuring the best delivery of knowledge to students.

Prerequisite Areas of Knowledge, Skills, Process knowledge, Physical abilities, Education, or Experience

- Knowledge: Learning pedagogy and digital learning tools to support the development of innovative and resilient resources for a wide spectrum of topics and contents in hybrid, virtual, and blended learning environments
- Skills: Excellent English writing and editing skills, meticulous attention to details, and strong communication, organisation and time management skills
- Process knowledge: Integrating new technology to support active and multidisciplinary teaching and learning online
- Physical abilities: Able to watch the multimedia and listen to the narration
- Education: A university degree and preferably a postgraduate degree in liberal Arts, Digital Humanities, Education, Natural Sciences, Social Science, Visual Communications or equivalent
- Experience: Five years of proven experience in implementing and utilizing e-learning resources in higher education or senior secondary levels; Teaching experience in liberal studies or related disciplines

Tools, Equipment, or Any other Resources required as Part of the Job.

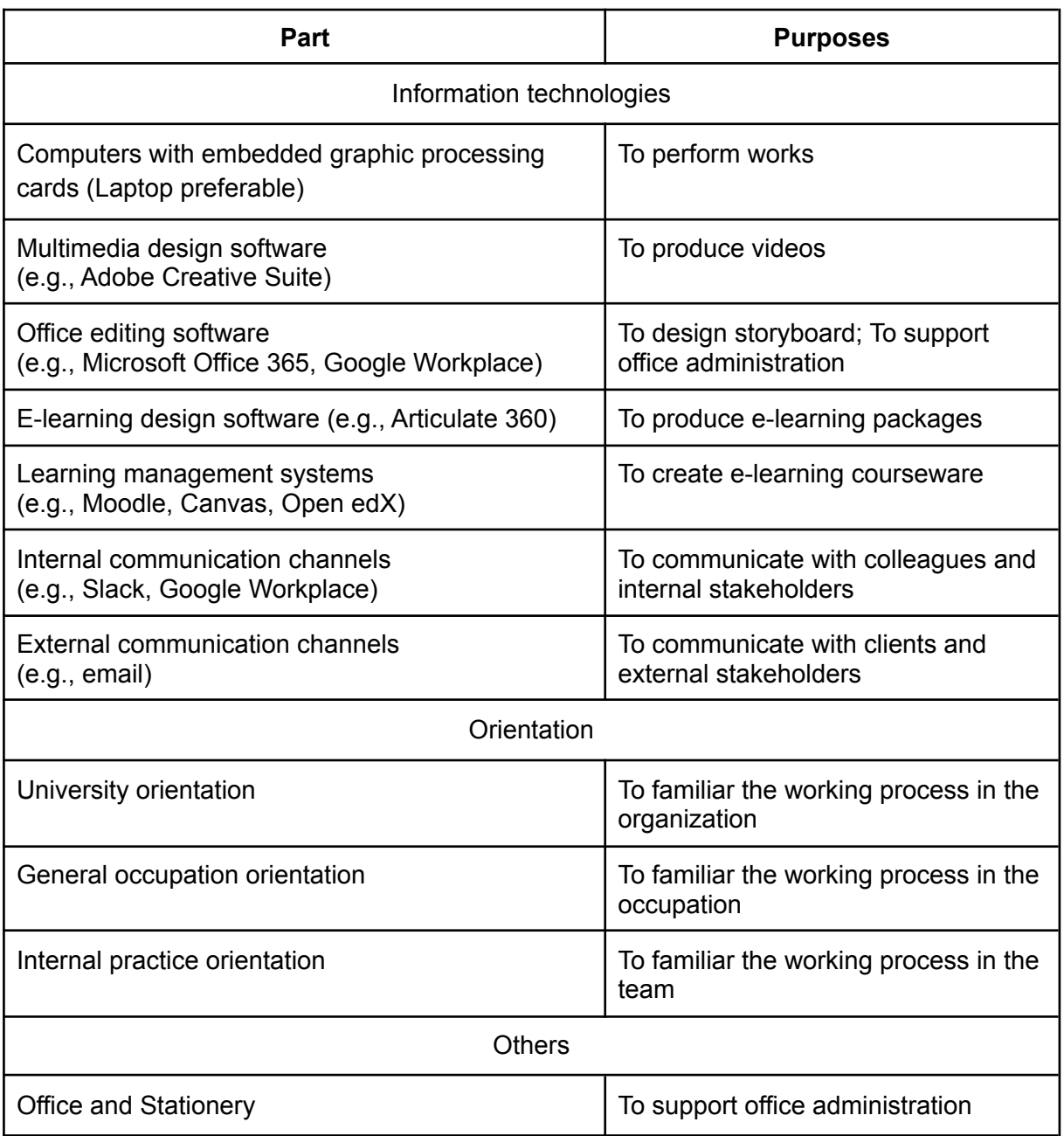

## Duty Level (DACUM Chart)

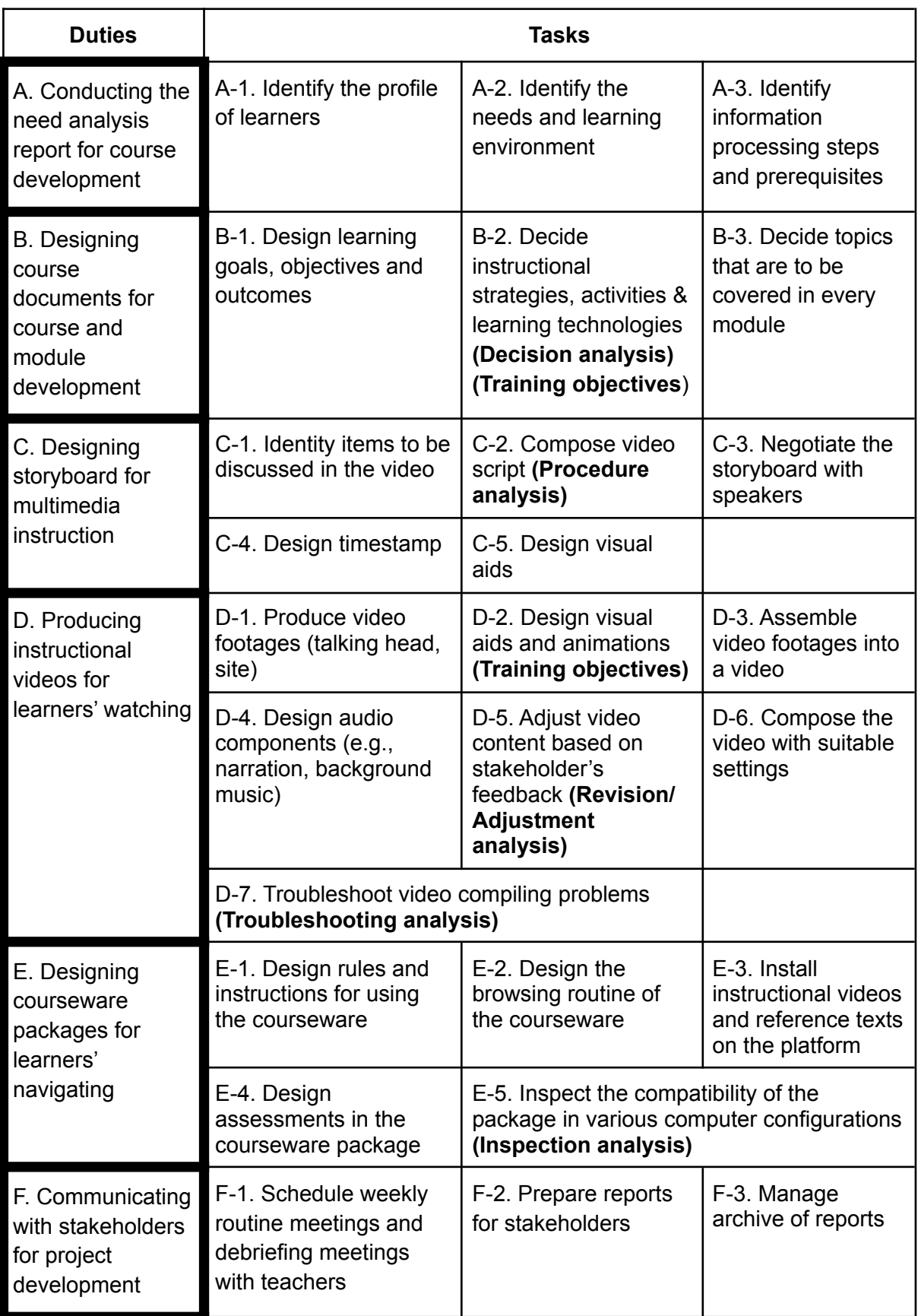

### Task Level Analysis

### Procedure Analysis

#### **Task: Compose video script (C-2)**

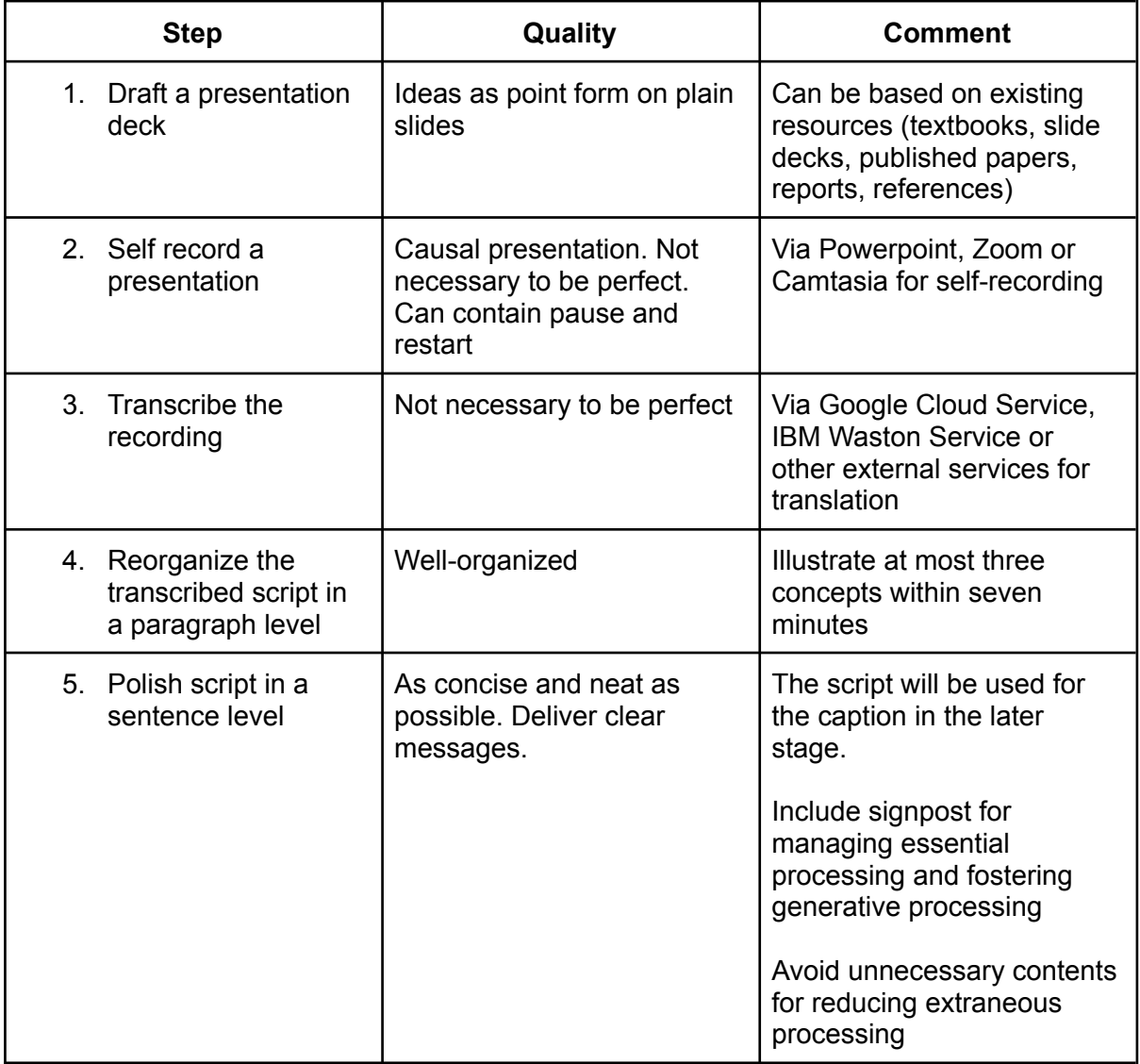

### Troubleshooting Analysis

### **Task: Troubleshoot video compiling problems (D-7)**

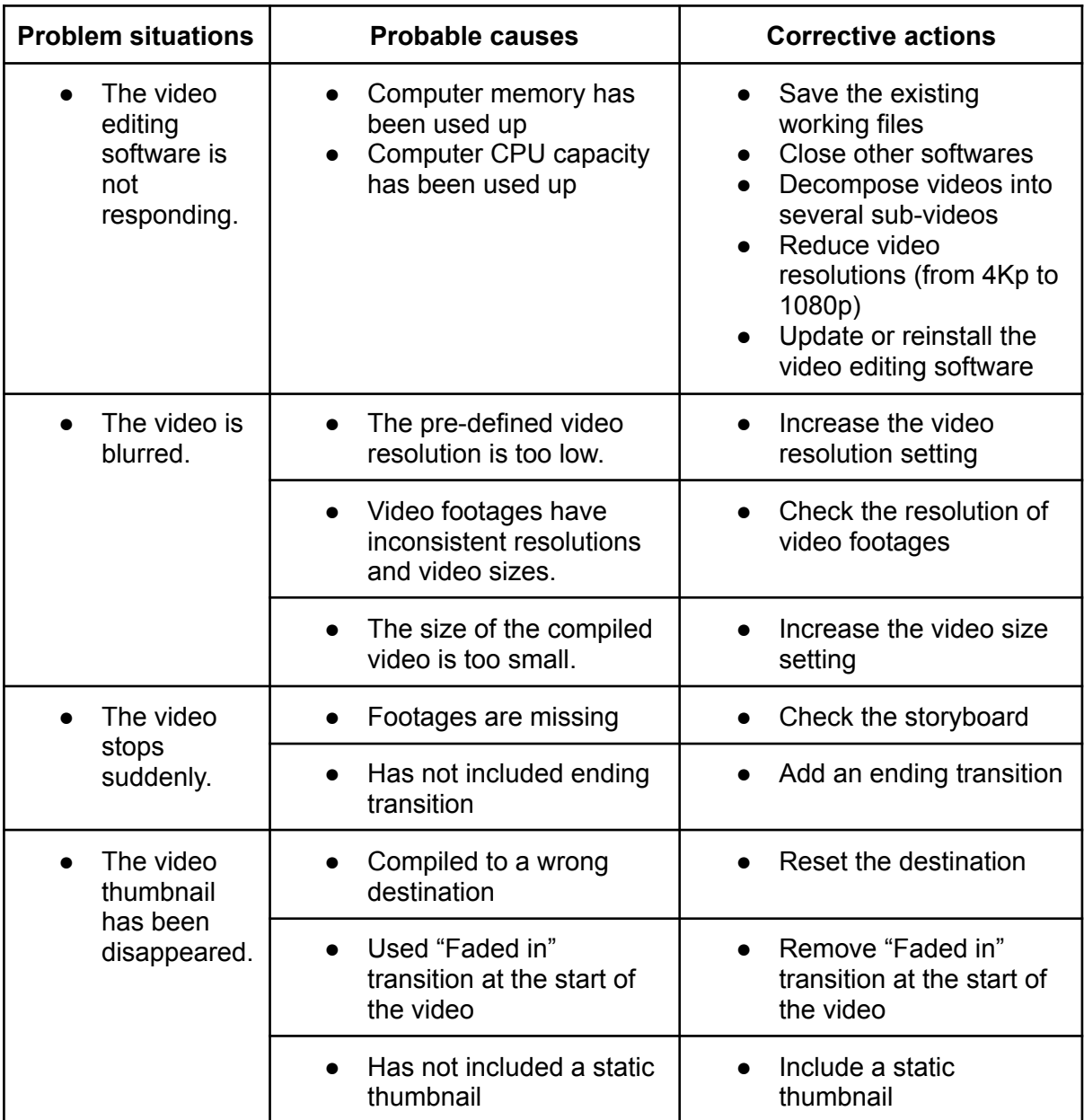

#### Inspection Analysis

#### **Task: Inspect the compatibility of the package in various computer configurations (E-5)**

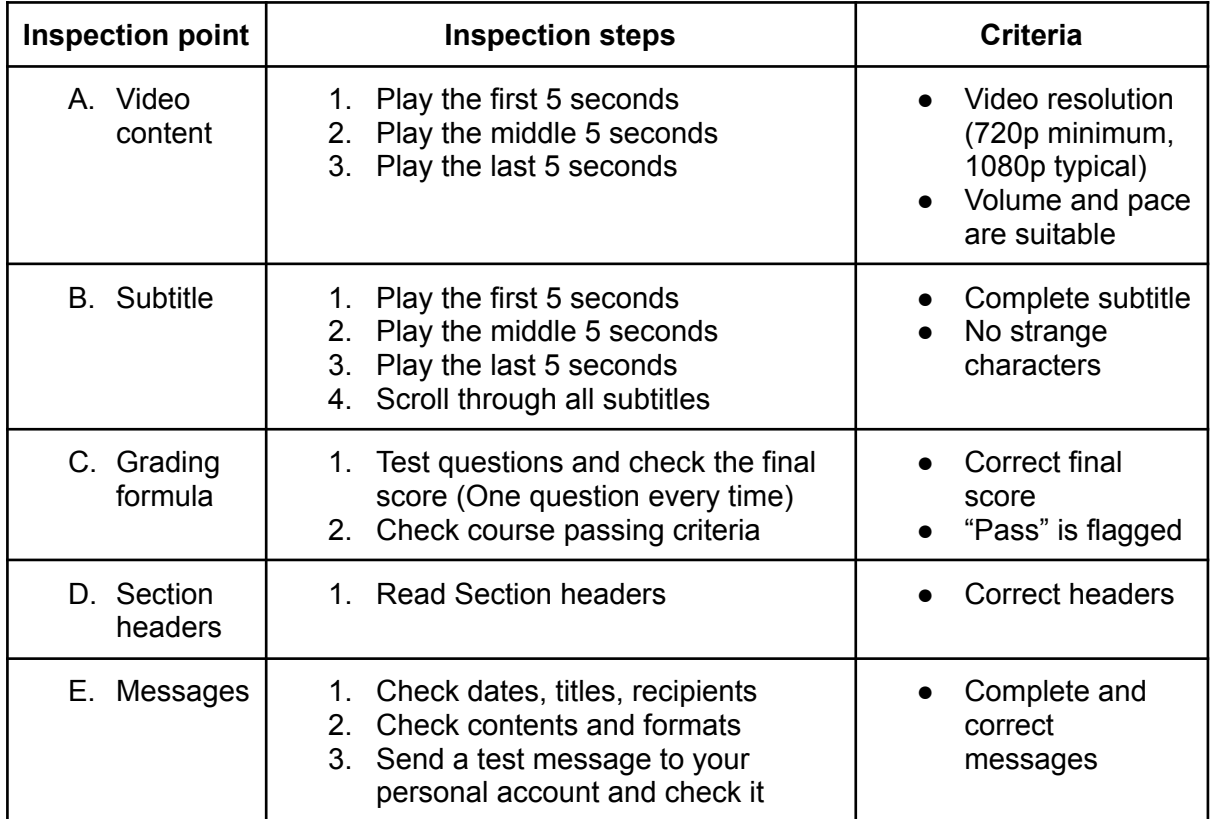

### Decision Analysis

#### **Task: Decide instructional strategies, activities and learning technologies (B-2)**

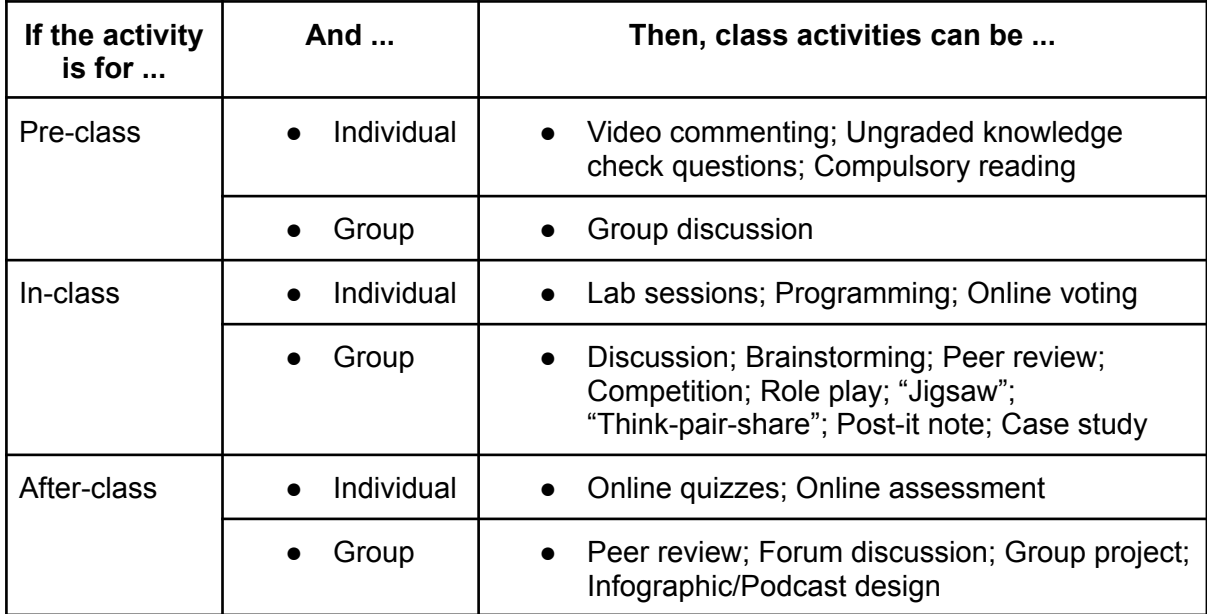

#### Revision/Adjustment Analysis

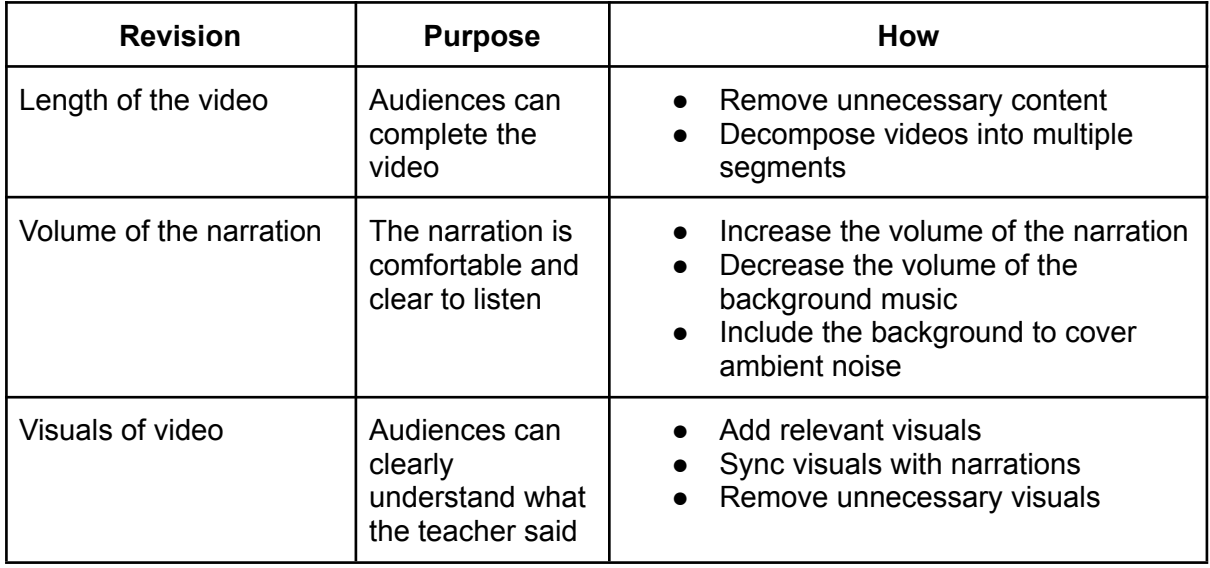

#### **Task: Adjust video content based on stakeholder's feedback (D-5)**

### Examples of Training Objectives for Tasks

#### **Task 1: Decide instructional strategies, activities and learning technologies (B-2)** Training objectives:

Given the profile of learners, teaching needs and learning environment, each trainee will decide appropriate instructional strategies, activities and learning technologies for the course, with the following criteria:

- Instructional strategies, activities and learning technologies can support teaching presence, cognitive presence and social presence in the course;
- Students have no difficulties using instructional strategies and learning technologies;
- Teachers have no difficulties setting up instructional strategies and learning technologies by themselves with minimal technical support.

#### **Task 2: Design animations and visual aids (D-2)**

Training objectives:

Given a set of storyboard and script, each trainee will design animation clips and visual aids for videos, with the following criteria:

- An appropriate colour tone and style of animations and visual aids are selected;
- Animations with an appropriate pace, margin and position are designed;
- Static visual aids with an appropriate margin and position are designed;
- Animations and visual aids are designed via multimedia design tools.

### Work Process Analysis

#### **Designing a portfolio of digital pedagogical resources with teachers and digital learning designer process**

(DLI: Digital Learning Instructor)

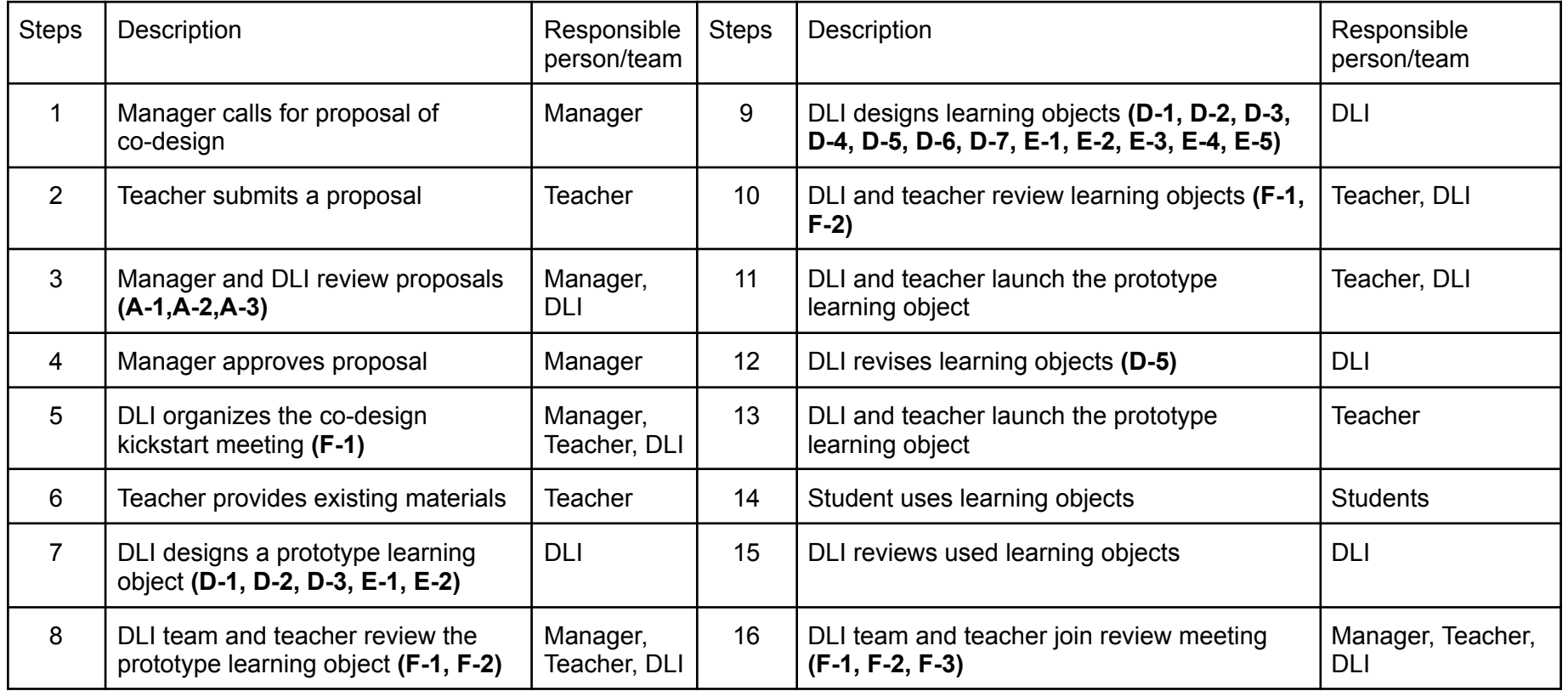

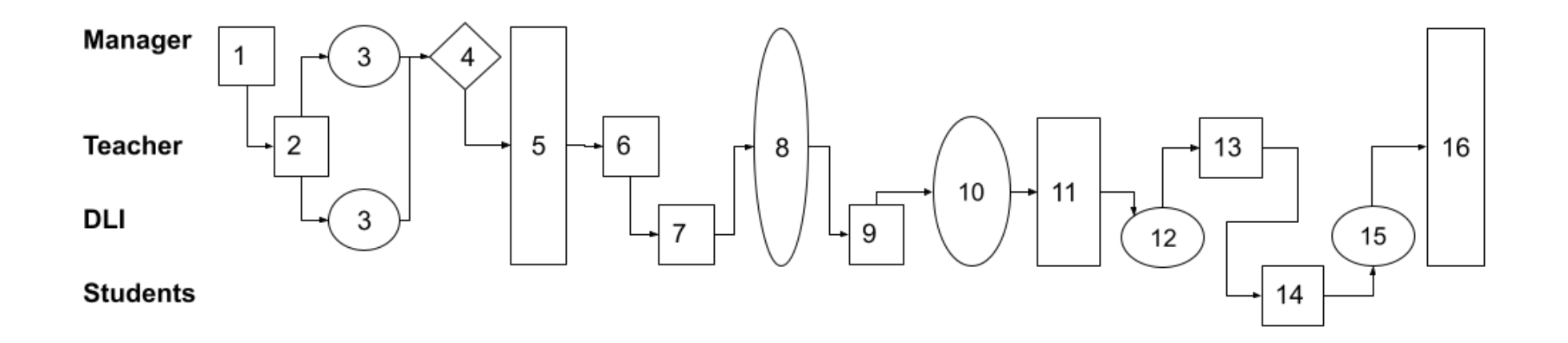

### Acknowledgement

- University Grants Committee (UGC) Funding Scheme: UGC Special Grant for Strategic Development of Virtual Teaching and Learning – Inter-institutional Collaborative Activities Projects
- IEEE Hong Kong Section Education Chapter